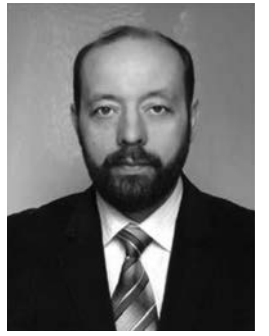

## Сергій Заїка

Творча майстерня вчителяноватора музичного мистецтва

Прагну до того, щоб кожен урок музичного мистецтва приносив радість учням і вчителю. Вважаю, що не завжди урок виходить таким, яким був задуманий: все передбачити неможливо. Але саме в такій си-

туації виявляється майстерність учителя: знайти гідний вихід із ситуації, що створилася, прийняти правильне рішення. Хочу, щоб мій предмет викликав глибокий інтерес у школярів, щоб учні вміли дорожити культурними цінностями.

Музика - моє життя. У роботі прагну використовувати різні підходи і прийоми для того, щоб зацікавити учнів. Прагну йти в ногу з часом.

Організовуючи навчально-виховний процес на уроках музичного мистецтва я використовую різні методи, що є актуальними в системі мистецької освіти: загальні: метод розповіді та бесіди; метод наочності; ігровий метод; метод порівняння і зіставлення; метод узагальнення та спеціальні: метод художньо-педагогічної драматургії; метод драматизації; метод «зруйнування»; метод «емоційного заряду»; метод забігання наперед і повернення ло вивченого матеріалу.

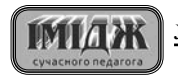

## $N_28'2013$

© Сергій Заїка

## **ПРЕЗЕНТАЦІЯ АВТОРА**

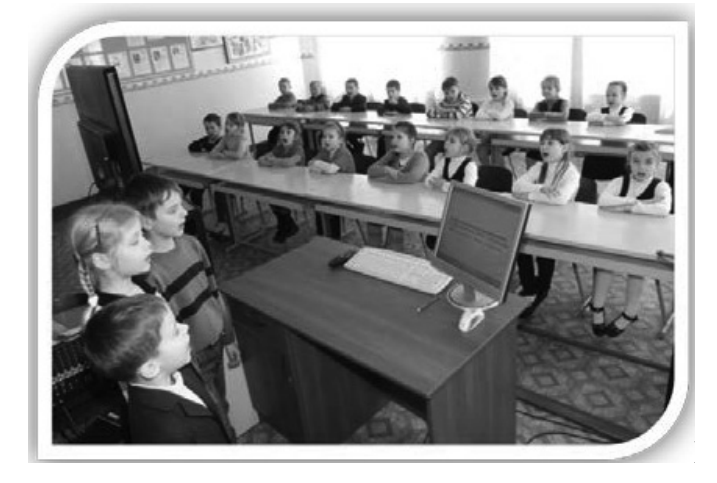

 $\overline{\mathscr{L}}$ 

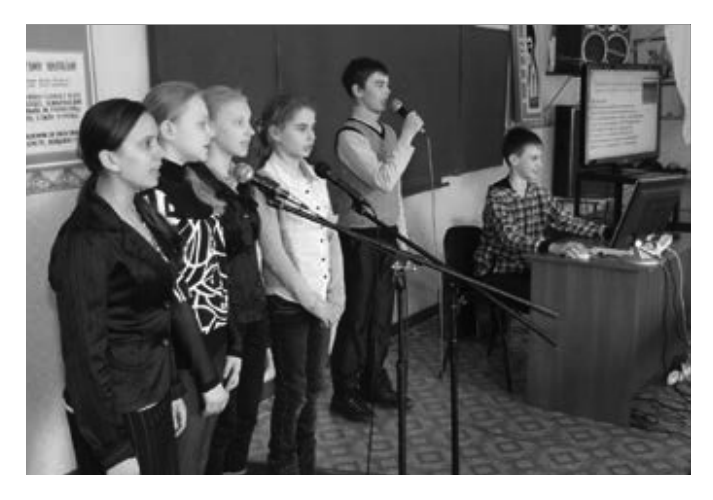

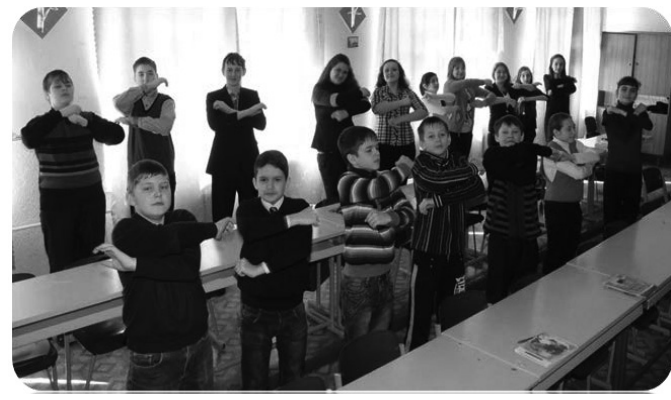

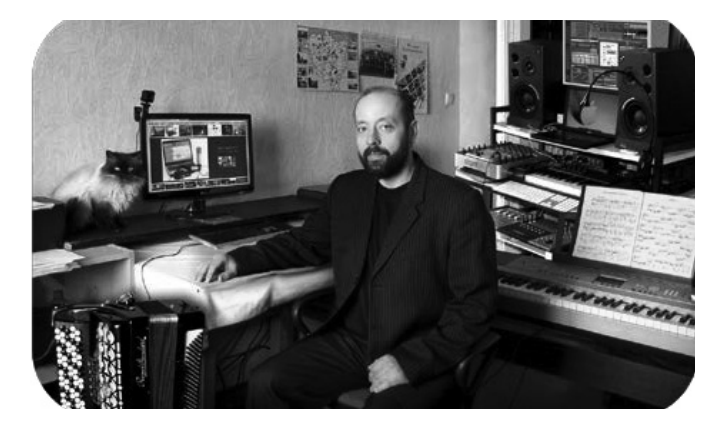

На мій погляд, кабінет музики -- показник респектабельності навчального закладу, творча майстерня вчителя. Тут зберігаються друковані та  $\overline{e}$ кранно-звукові посібники, вілеофільми та компакт-лиски.

На уроках музичного мистецтва виконую музичні твори як сольно, так і з учнями, використовуючи як «живий звук» баяна, так і «синтетичні мікси». Так само можливе і виконання ансамблів (фортепіанних, вокальних і скрипкових) як під час спеціальних уроків, так і в позаурочний час.

Вважаю, що використання комп'ютерних технологій у сучасній освіті як один із необхідних засобів професійної діяльності вчителя. Комп'ютер для мене давно перестав бути джерелом інформації, він став організатором навчально-пізнавальної діяльності школярів.

На уроках музичного мистецтва постійно застосовую сучасні інформаційні технології:

• мультимедійні навчальні програми з музичного мистептва.

- електронні музичні енциклопедії,
- ресурси глобальної мережі Інтернет.

Застосування інформаційно-комунікаційних технологій на уроках сприяє всебічному і гармонійному розвитку особистості дитини, насамперед розвитку її творчих здібностей і дозволяє: підвищувати продуктивність уроку; підвищувати якість рівня використання наочності на уроці; об'єктивно та своєчасно проводити контроль і підведення підсумків; дозволяє залучити учнів для створення творчих робіт; підвищувати пошук інформації з найрізноманітніших джерел; розвивати самостійне мислення.

Підготовку до уроків та позакласної роботи, створення та редагування аудіо- відео- і фотоматеріалу здійснюю у домашній студії. Для музичного розвитку дітей також велике значення має робота в студії звукозапису. Дозволяю учням 5 хвилин попрацювати «в студії звукозапису» як на уроці, так і позакласній оботі. Учні не тільки чують, а й бачать помилки однокласників у виконанні пісень. Працюючи в студії, використовую різні програми:

- Cakewalk SONAR X1 Producer
- Cakewalk Pro Audio 9
- Celemony.Melodyne.Studio.Edition.v3.1.2.
- AAMS.2.2.002
- Adobe Audition 3.0
- Harmony Engine Evo\_VST\_RTAS\_PC\_v300
- iZotope Ozone 5 Advanced
- iZotope. Nectar 1.10
- Karaoke.Builder.Studio\_3.0.080
- PremierPro
- Steinberg WaveLab Studio
- T-RackS 3 Deluxe
- Transcribe!.8.20
- TimeFactory
- MuseScore-1.1
- Hypersonic
- Pinnacle Studio 15
- Photodex ProShow Producer + StylePacks
- Adobe Photoshop CS6 romo.

Для розучування і виконання програмових, непрограмових і власних пісень у супроводі баяна створюю партитури (програми Sonar i MuseScore). До них добавляю ілюстрації у програмі Adobe Photoshop CS. Таким чином, формую нотні збірки для дітей.

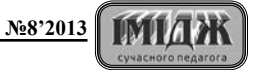

## **ПРЕЗЕНТАЦІЯ АВТОРА**

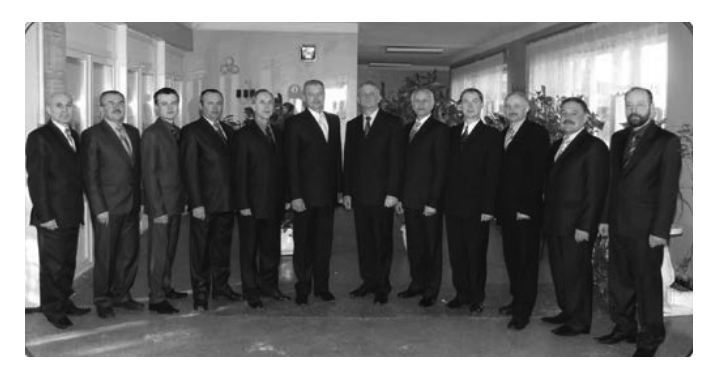

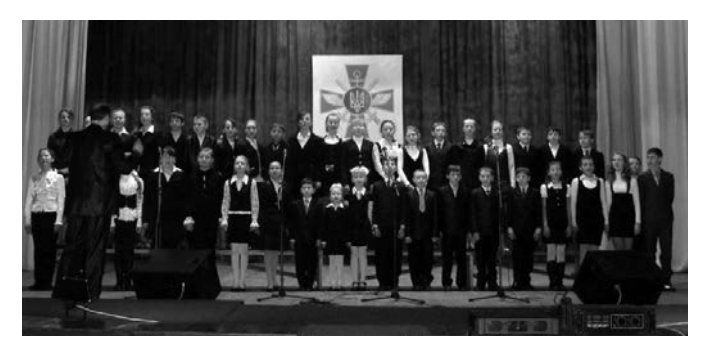

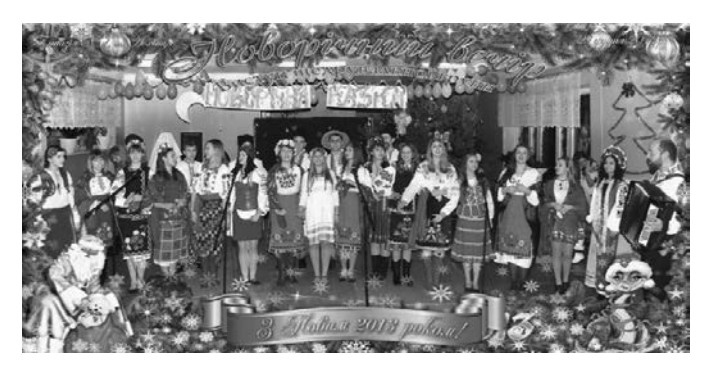

Проводжу фото- і відеозйомку, монтаж концертних програм до різних свят. Створюю телеверсії та відеокліпи. Демонстрація по ТРК «Астра» заохочує та сприяє подальшому розвитку музичних здібностей школярів. Постійно поповнюю фото- і відео-

архіви концертних виступів. Забезпечую інформаційний супровід культурно-мистецьких заходів у місцевій пресі: газеті «Зоря», «Лохвицький край», мережі Internet (ключові слова: youtube, Лохвиця, гімназія  $N<sub>2</sub>1$ , канал пользователя sergeyzaika67)

У гімназії №1 створив чоловічий ансамбль педагогів. Співаючи в ансамблі, вони подають приклад vuham.

Застосовую дихальну гімнастику О.М. Стрельникової – це унікальний озлоровчий метол, ліки віл усіх хвороб. Не має обмежень, можна займатися в будь-якому віці і при будь-якому стані здоров'я.

Олександра Миколаївна Стрельникова (1912-1989) – автор дихальної гімнастики. Основний комплекс включає в себе 12 вправ. Успішно трансформує негативні емоції в позитивні, гармонізує діяльність дихальної, нервової, серцево-судинної систем, знімає втому, бадьорить, підвищує життєвий тонус, покращує настрій, пам'ять, що особливо важливо для школярів. Покращуючи загальні обмінні процеси, ця гімнастика зміцнює весь організм дитини, робить його здоровим. У середині уроку стараємося «пошмигати» з учнями протягом 3-5 хвилин. Вілразу ж підвищується працездатність і легше засвоюється матеріал.

Уроки не закінчуються після дзвінка. Займаюся виховною роботою, залучаючи учнів у хоровий і вокальний гуртки.

Учні часто виступають у Лохвицькому міському центрі дитячої та юнацької творчості. Спів під фонограму «мінус» із додаванням баяна «оживляє» виконання.

Позашкільна робота – безмежний простір для розвитку творчих злібностей школярів. Створив шедрувальну групу гімназії (9-11 класи).

Крім того, у програмі Adobe Photoshop CS створюю художні плакати.

Моя концертна діяльність неоднаразово була відзначена грамотами, дипломами, подяками.

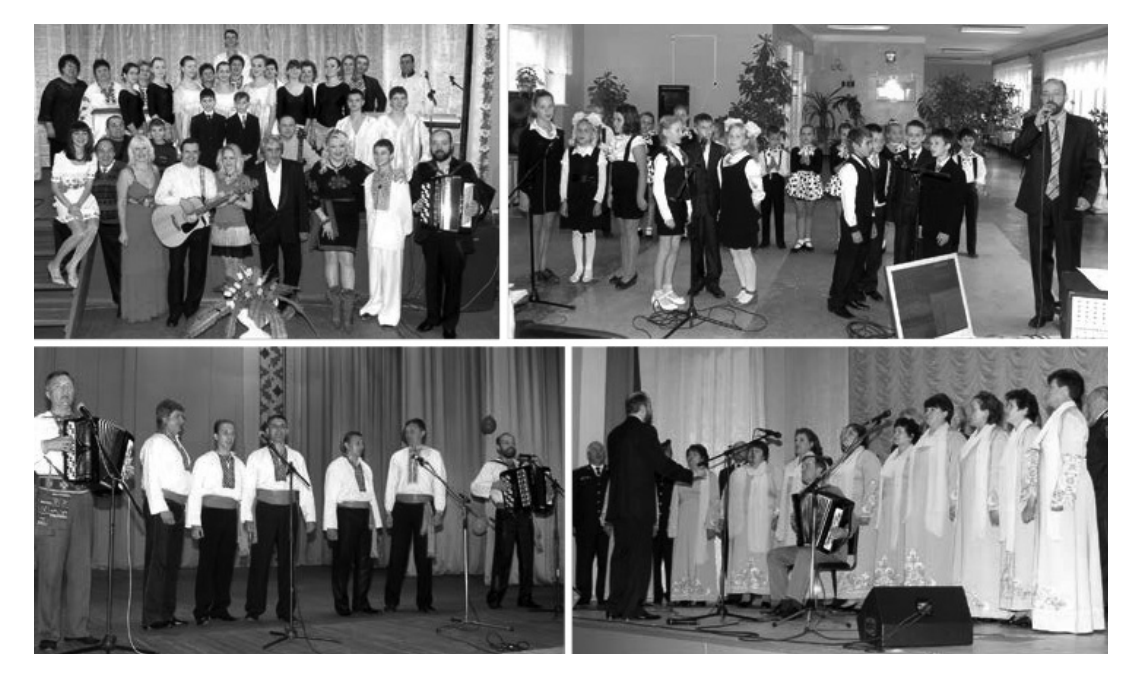

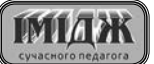